**EN TEXAS**<br>INSTRUMENTS

## **ALGEBRA II ACTIVITY 4: TRANSFORMING POLYNOMIAL FUNCTIONS**

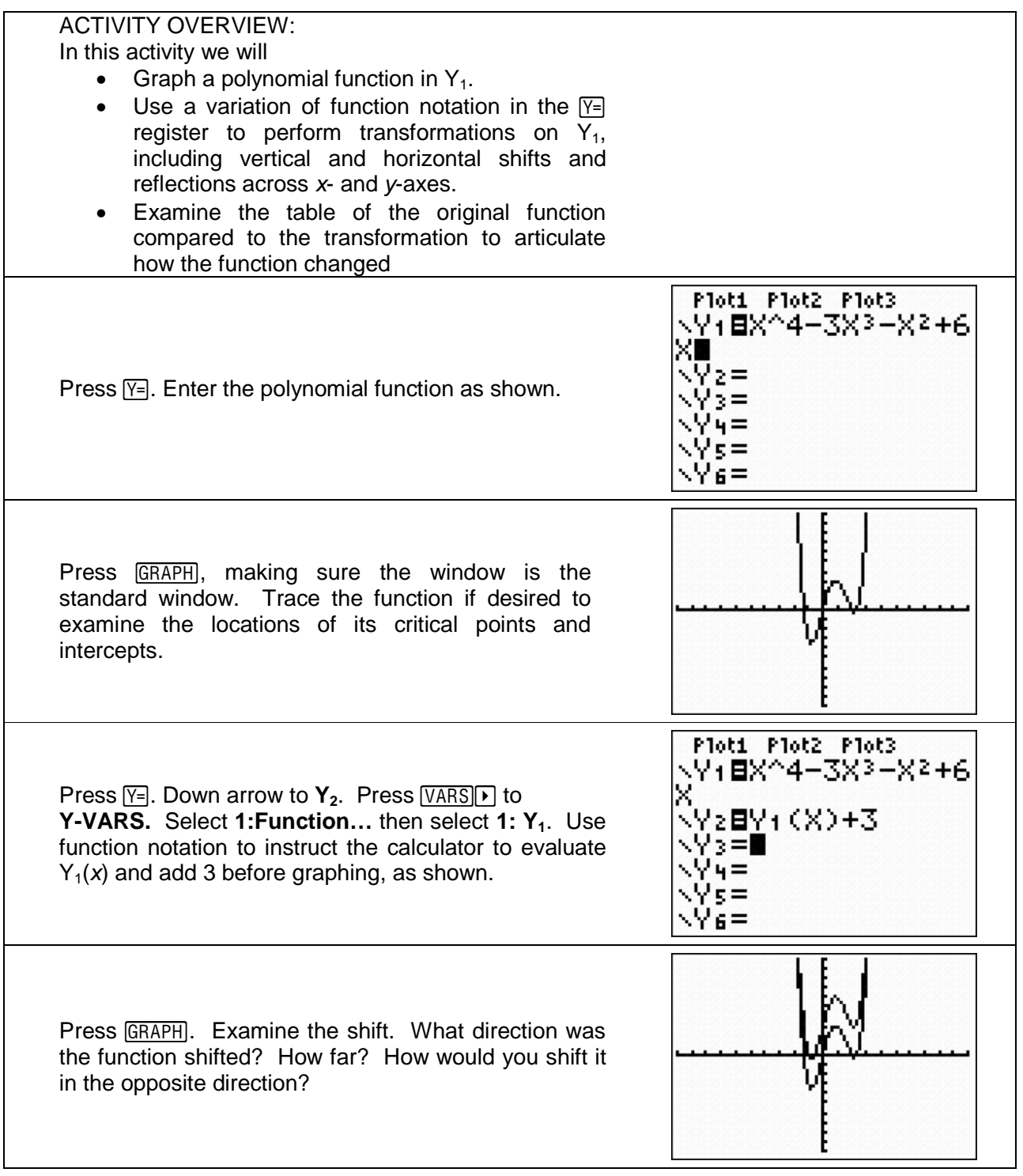

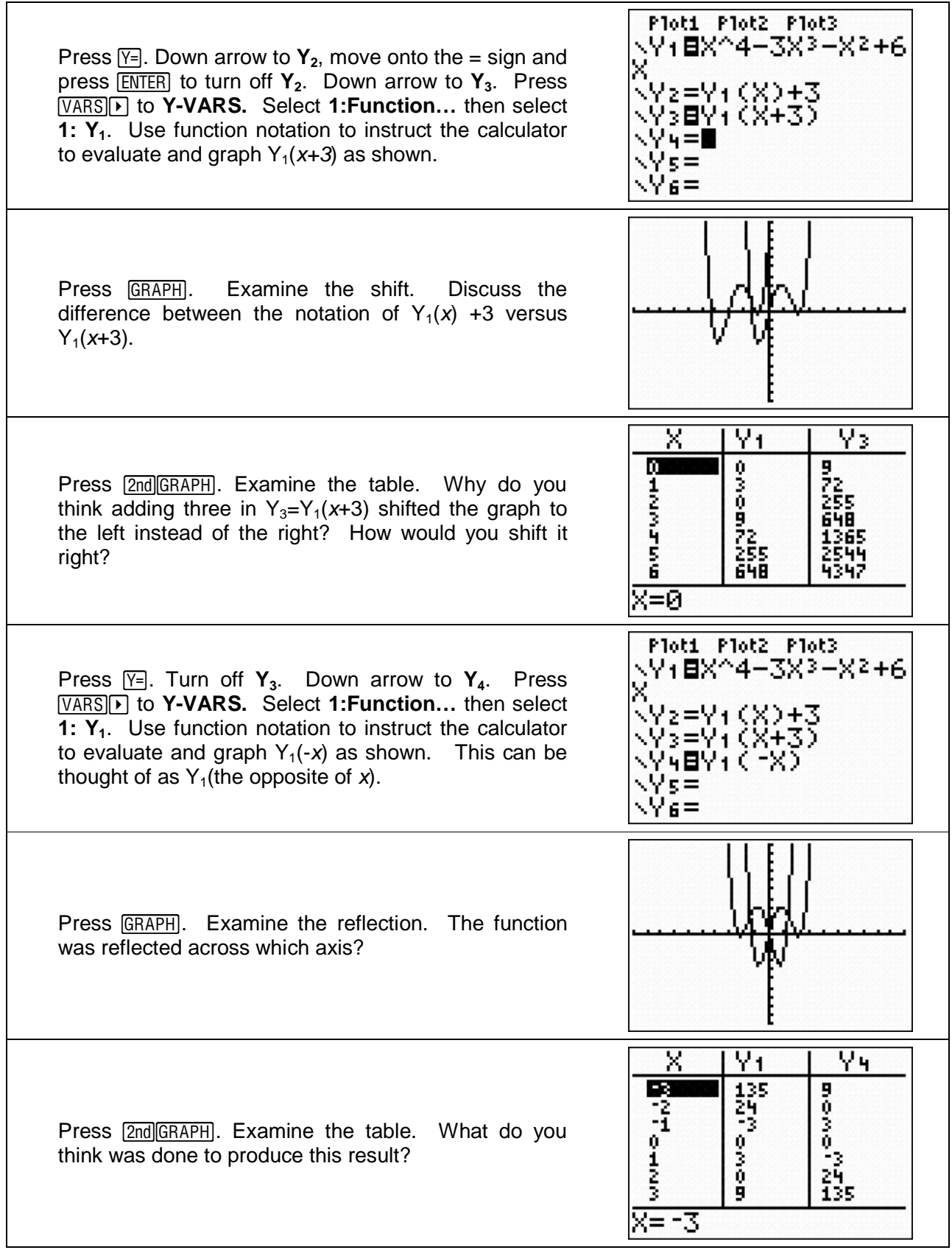

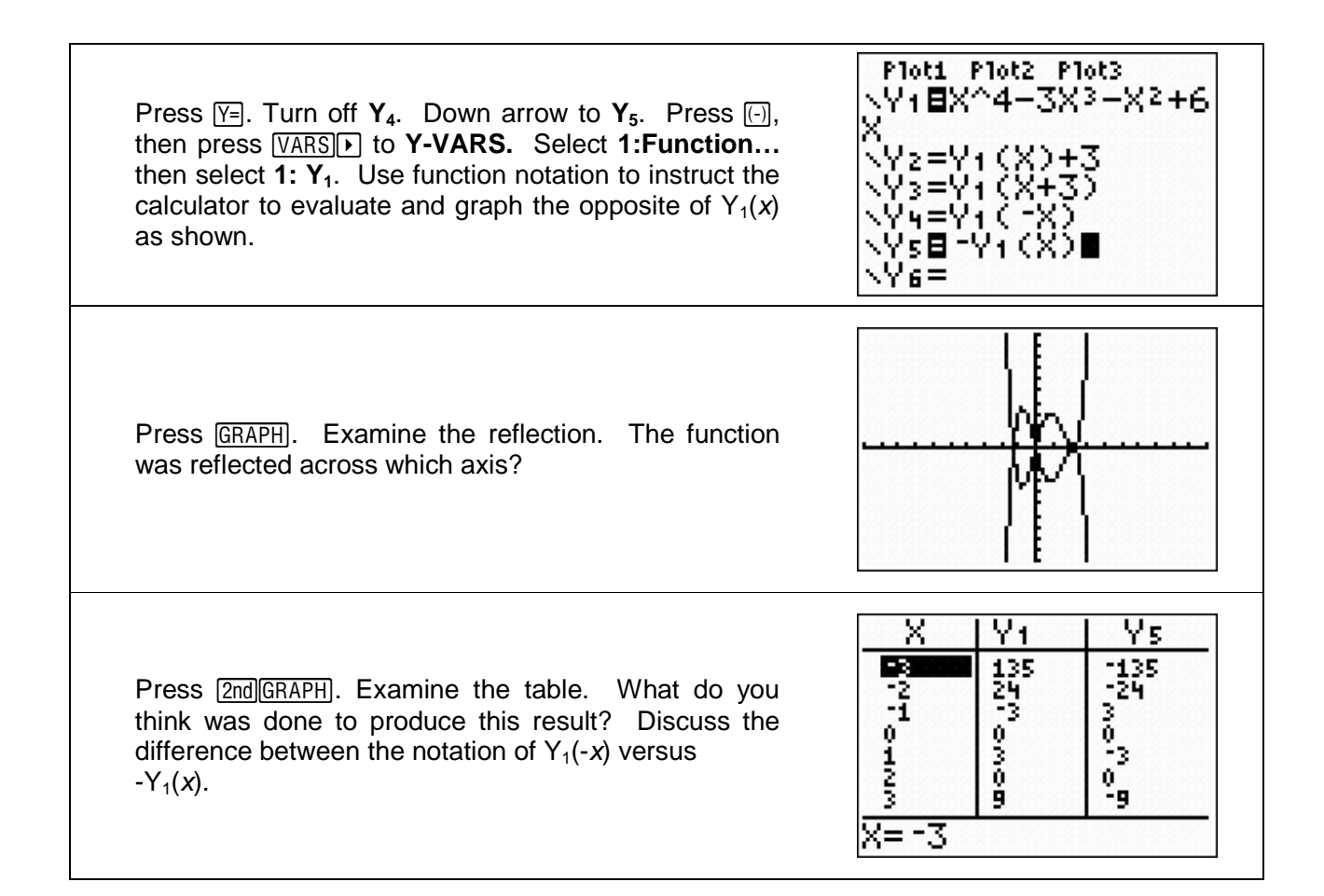